## $\blacksquare$ City of Decatur<sup>®</sup>  $\overline{\phantom{0}}$ ALL AROUND. ALL THE TIME.

Downtown • Oakhurst Village Glenlake, Oakhurst, McKoy & Adair Parks

1 Use your laptop, tablet or smart phone to search for wi-fi networks.

2 Select 'DecaturFreeWiFi.'

**WI BITTERI** 

**Sides** 

u

H

- 3 Open your browser.
- **4** When the DecaturFreeWiFi portal opens, click 'Agree and Join Network.'

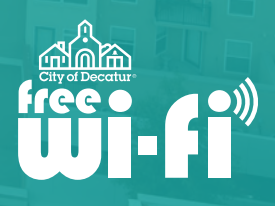

E

旨

E

田

Coverage map  $\blacktriangleright$ 

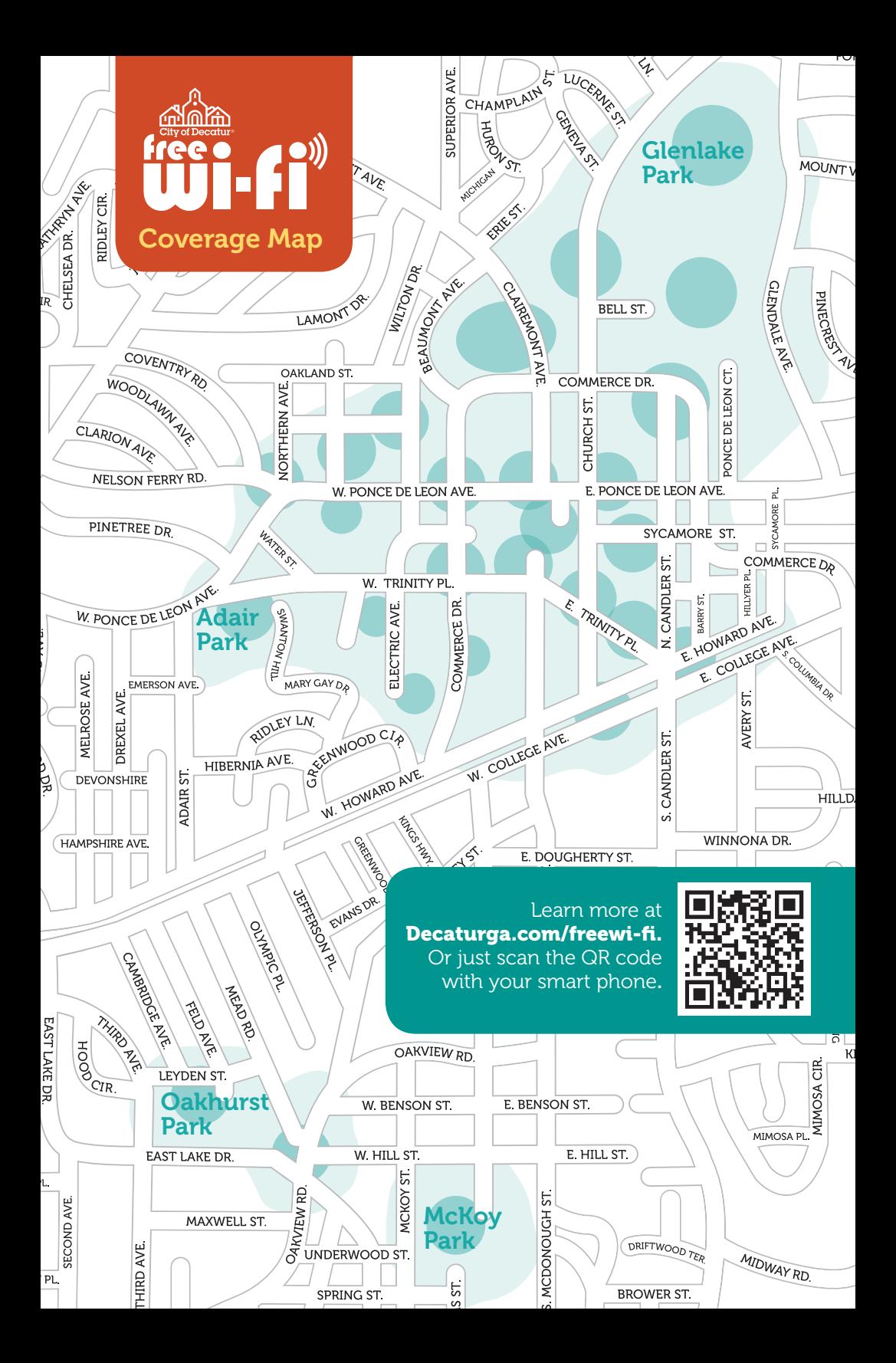